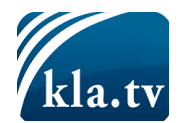

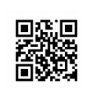

# Les experts mettent en garde : Ne touchez pas à Windows 10!

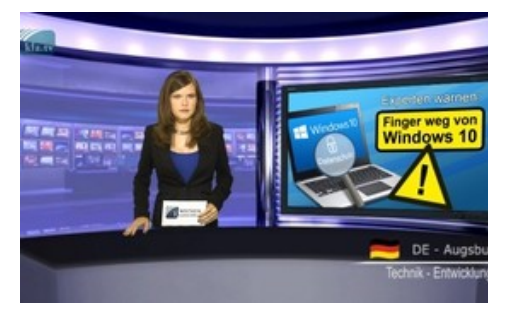

**Les experts mettent en garde : Ne touchez pas à Windows 10 ! Le 29 juillet 2015, le grand moment est venu : le groupe milliardaire Microsoft a lancé, comme il l'avait annoncé, l'offre gracieuse de son nouveau système d'exploitation Windows 10. Tous les utilisateurs des systèmes d'exploitation Windows 7 et 8 reçoivent l'offre généreuse d'installer la mise à jour GRATUITE de Windows 10. De nombreux possesseurs d'ordinateurs Windows trouvent en bas à droite de l'écran, dans la barre de tâches, un petit symbole du logo Windows. En cliquant dessus avec la souris, on est guidé et encouragé pour faire la mise à jour :**

### **« Vous recevez gratuitement Windows 10 d'une valeur de 135 € »**

Le 29 juillet 2015, le grand moment est venu : le groupe milliardaire Microsoft a lancé, comme il l'avait annoncé, l'offre gracieuse de son nouveau système d'exploitation Windows 10. Tous les utilisateurs des systèmes d'exploitation Windows 7 et 8 reçoivent l'offre généreuse d'installer la mise à jour GRATUITE de Windows 10. De nombreux possesseurs d'ordinateurs Windows trouvent en bas à droite de l'écran, dans la barre de tâches, un petit symbole du logo Windows. En cliquant dessus avec la souris, on est guidé et encouragé pour faire la mise à jour :

- « Vous recevez gratuitement Windows 10 d'une valeur de 135 € »
- « Cet ordinateur est compatible"

Au premier abord, le nouveau système d'exploitation éblouit par un grand nombre de nouvelles fonctions, qui doivent faciliter la vie ; en effet Windows 10 contient une plateforme commune pour tous les appareils. Tout peut être complètement synchronisé, que ce soit des smartphones, des tablettes, des ordinateurs ou des consoles de jeux. Par ailleurs, Microsoft promet plus de sécurité par rapport à des menaces venant d'Internet etc. À première vue cela ressemble donc à un vrai pas en avant pour un tarif zéro !

Aujourd'hui nous nous posons la question: Qu'est-ce qui se cache vraiment derrière ce cadeau de Microsoft ? Pouvez-vous faire une confiance aveugle à cette mise à jour ou bien Microsoft mise-t-il sur votre aveuglement?

En un mot, les résultats de nos recherches et de nos tests pratiques sont effrayants : Celui qui ne clique pas aveuglément sur « suivant » -> « suivant » lors de l'installation, mais qui lit la législation relative à la protection des données de Microsoft tombera rapidement sur des phrases comme celle-ci :

« Nous pourrons prendre des données personnelles, les publier et les conserver, y compris des contenus privés (tels que le contenu de vos e-mails et autres messages ou des documents privés dans des dossiers privés), si nous estimons de bonne foi que ceci est utile

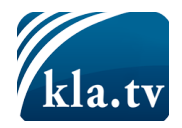

et nécessaire pour respecter les lois en vigueur ou pour répondre à des procédures judiciaires, y compris émanant des autorités répressives ou d'autres autorités publiques. » [Siehe Anhang 4]

Cette phrase n'a pas besoin d'être interprétée. Elle dit clairement que vos données privées comme des documents Word, des e-mails, des photos etc. sont livrées à tout moment selon l'estimation - c'est à dire selon le bon vouloir - de Microsoft, pour respecter « les lois en vigueur » ! Suivent d'autres points dans l'énumération, qui rendent parfaitement clair que Windows 10 sert d'instrument ciblé pour le contrôle total et la surveillance et qu'il rend l'utilisateur transparent. Pour cela Microsoft ne prend pas uniquement en compte vos données personnelles, mais par exemple aussi:

- toutes les saisies tapées et écrites à la main
- la localisation de l'appareil
- les adresses des sites visités
- les recherches effectuées
- les contacts avec d'autres personnes
- et les articles achetés, surtout la musique ou les films.

De plus, Microsoft a la possibilité de contrôler sans demander d'autorisation des micros ou des caméras connectés à l'ordinateur.

Comme le confirme entre autre l'association de consommateurs du Rheinland-Pfalz, le nouveau système d'exploitation transforme ainsi votre ordinateur en système d'écoute privé. Même si l'utilisateur a la possibilité de choisir quelques paramètres de sécurité dans Windows 10, aux endroits les plus cruciaux, ceux-ci sont ignorés.

Dans quel but Microsoft récolte-t-il toutes ces données?

Selon Microsoft les nombreuses données récoltées servent simplement à l'amélioration technique du système d'exploitation. À côté de cela, Microsoft réalise d'immenses profits avec les données d'utilisation. Cela est confirmé par de nombreux experts en marketing et en droit, entre autre par Christian Gollner, juriste de l'association de consommateurs Rheinland-Pfalz. Celui-ci affirme: « Les utilisateurs d'appareils digitaux deviennent de plus en plus eux-mêmes un produit qui est mis sur le marché. » À partir des données sur l'utilisation, on peut par exemple connaître les habitudes des utilisateurs, leurs besoins et leur pouvoir d'achat. Avec cela, on peut faire des publicités et des offres sur mesure en fonction des intérêts des consommateurs. Par ailleurs, on pourrait, selon Gollner, transférer des données à des tiers.

Le gain financier est-il le véritable but de Microsoft ? Partout dans le monde, des experts du traitement de l'information voient bien plus de choses cachées derrière tout cela : ils y voient la promotion ciblée du contrôle total et de la surveillance de l'humanité. Dans ce contexte le portail de nouvelles renommé « Technik-Smartphone-News » appelle Windows 10 « l'instrument de la NSA pour fouiner gratuitement » et découvre des faits qui prouvent une collaboration entre Microsoft et les services secrets.

Mesdames et messieurs, de ce point de vue, le cadeau apparent de l'entreprise Microsoft se transforme en un véritable cheval de Troie. Dans le langage informatique, un « cheval de Troie » désigne un programme d'ordinateur qui est déguisé en une fonction utile, mais qui est rempli en arrière-plan d'une autre fonction, sans que l'utilisateur le sache. Dans le cas de Windows 10 la conséquence est la surveillance totale de l'utilisateur. Le portail « Technik-

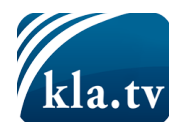

Smartphone-News » met également sous la loupe des versions précédentes de Windows 10. Déjà dans Windows 8 on trouve ce qu'on appelle une Backdoor (en français porte de derrière) pour les services secrets américains NSA, qui permettrait à ceux-ci d'avoir accès à des ordinateurs. Je cite Technik-Smartphone-News: « Même si Microsoft dément cela avec véhémence, cela est devenu indéniable. »

Une fois de plus les experts de Windows 10 montrent l'évidence : Nous nous trouvons dans une époque où la surveillance totale avance à grands pas, orchestrée par des sociétés dirigeantes et un réseau caché, encore en grande partie opaque, qui rassemble l'économie et la politique. Cela malheureusement toujours sous le prétexte tentant de nous faciliter la vie ! Soyez donc toujours critiques face aux actualisations de grandes sociétés de logiciels et allez sur des plateformes indépendantes pour vous informer sur tout ce qui se cache derrière de tels développements.

Comme alternative à Windows, les revues techniques conseillent le changement pour le système d'exploitation indépendant Linux. Selon le témoignage du père de Linus Torvalds, l'inventeur du système d'exploitation open source - les développeurs auraient résisté jusqu'à aujourd'hui à la demande des services secrets américains qui voudraient installer des « portes de derrière » dans leur système d'exploitation. L'avenir nous dira si ce témoignage est vrai.

À tous ceux qui ne souhaitent pas avoir sur leur ordinateur les « effets secondaires » mentionnés, les spécialistes déconseillent de faire la mise à jour Windows 10. Par ailleurs, ils conseillent de ne pas sauvegarder des données sensibles sur des ordinateurs ayant accès à Internet et d'empêcher si possible la transmission libre de données depuis vos appareils vers les fabricants de logiciels. Restez connectés, et informez-vous sur la façon de désactiver certains outils de surveillance de Windows 10 - dans le cas où vous auriez déjà installé Windows 10 en croyant bien faire et où vous ne le voudriez plus maintenant.

**de Hannes G. / Daniel D. / Elias S.**

#### **Sources:**

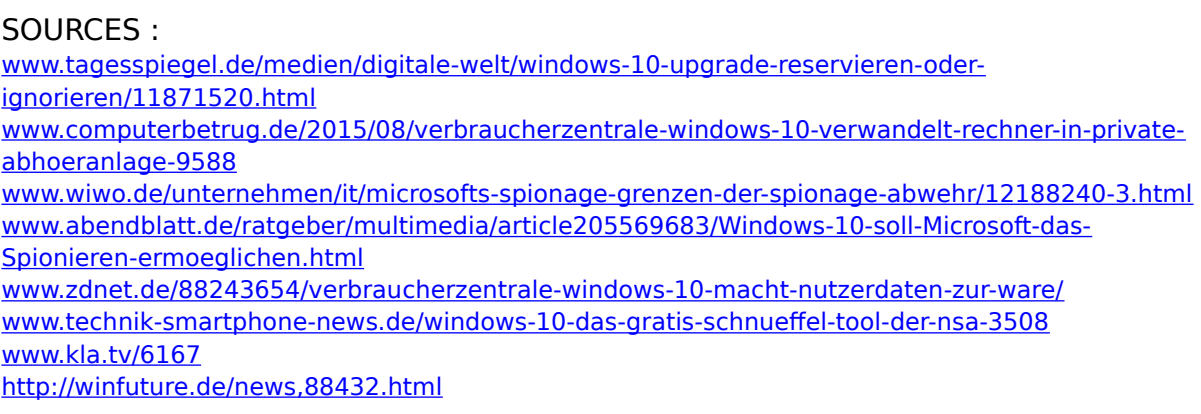

#### **Cela pourrait aussi vous intéresser:**

#VideosPopulaires - Vidéos populaires de Kla.TV - [www.kla.tv/VideosPopulaires](https://www.kla.tv/VideosPopulaires)

#VidéosLesPlusRegardées - les plus regardées [www.kla.tv/VidéosLesPlusRegardées](https://www.kla.tv/Vid%C3%A9osLesPlusRegard%C3%A9es)

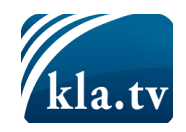

#### **Kla.TV – Des nouvelles alternatives... libres – indépendantes – non censurées...**

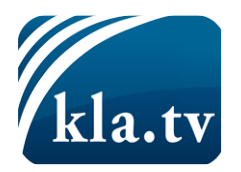

- $\rightarrow$  ce que les médias ne devraient pas dissimuler...
- $\rightarrow$  peu entendu, du peuple pour le peuple...
- → des informations régulières sur [www.kla.tv/fr](https://www.kla.tv/fr)

Ça vaut la peine de rester avec nous!

**Vous pouvez vous abonner gratuitement à notre newsletter: [www.kla.tv/abo-fr](https://www.kla.tv/abo-fr)**

#### **Avis de sécurité:**

Les contre voix sont malheureusement de plus en plus censurées et réprimées. Tant que nous ne nous orientons pas en fonction des intérêts et des idéologies de la système presse, nous devons toujours nous attendre à ce que des prétextes soient recherchés pour bloquer ou supprimer Kla.TV.

**Alors mettez-vous dès aujourd'hui en réseau en dehors d'internet! Cliquez ici: [www.kla.tv/vernetzung&lang=fr](https://www.kla.tv/vernetzung&lang=fr)**

## Licence:  $\circledast$  Licence Creative Commons avec attribution

Il est permis de diffuser et d'utiliser notre matériel avec l'attribution! Toutefois, le matériel ne peut pas être utilisé hors contexte. Cependant pour les institutions financées avec la redevance audio-visuelle, ceci n'est autorisé qu'avec notre accord. Des infractions peuvent entraîner des poursuites.